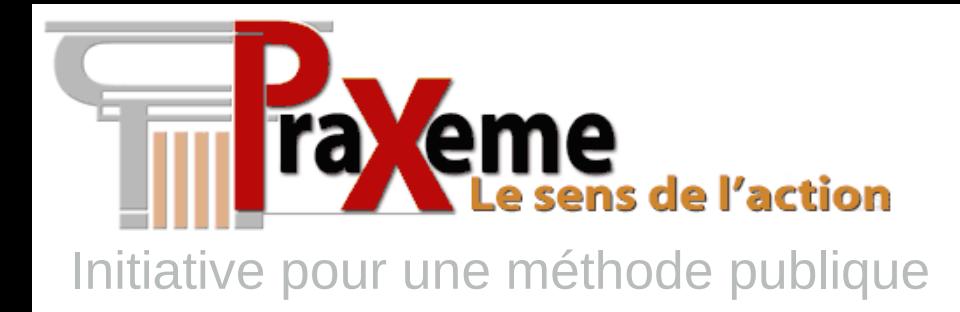

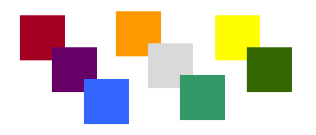

« *La théorie sans la pratique est inutile ; la pratique sans la théorie est aveugle. »* Immanuel Kant

### La conception innovante de l'ergonomie des logiciels

[fabien.villard@praxeme.org](mailto:fabien.villard@praxeme.org)  $\bullet$  +33 (0) 6 60 76 49 70 [http://www.praxeme.org](http://www.praxeme.org/) [http://friends.praxeme.org](http://friends.praxeme.org/)

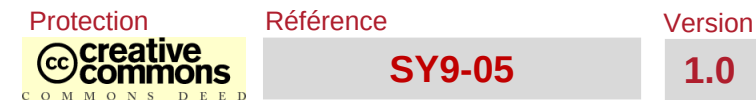

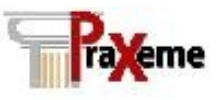

### **Objectif de la présentation**

#### **Objectif**

Montrer une nouvelle approche de l'ergonomie des logiciels

#### **Thèmes**

Style ergonomique, exploitation des modèles de la TSE

Durée de la présentation : 20 mn Protection des documents **www.praxeme.org ©Creative < Conception innovante de l'ergonomie des logiciels » SY9-05 22** 

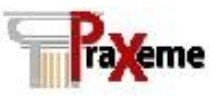

### **La conception externe**

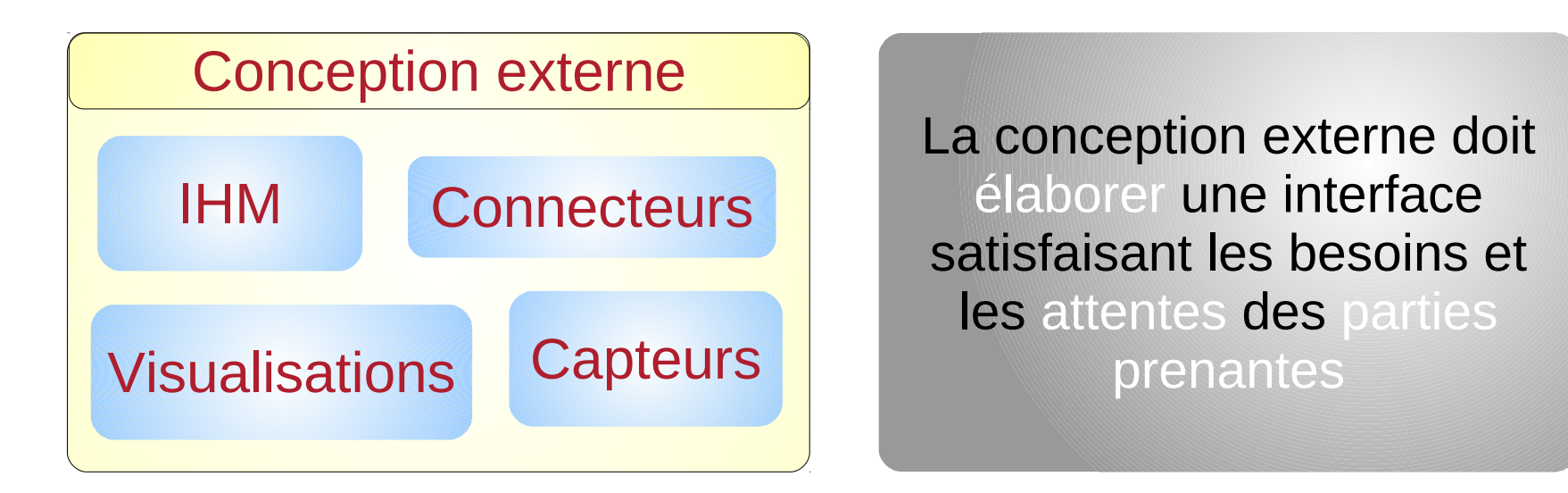

#### Les parties prenantes

Les responsables  $\Box$  Productivité, sécurité...

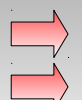

Utilisateurs du système  $\Box$  Facilité d'usage et d'apprentissage, confort...

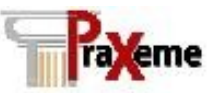

### **Les styles d'IHM**

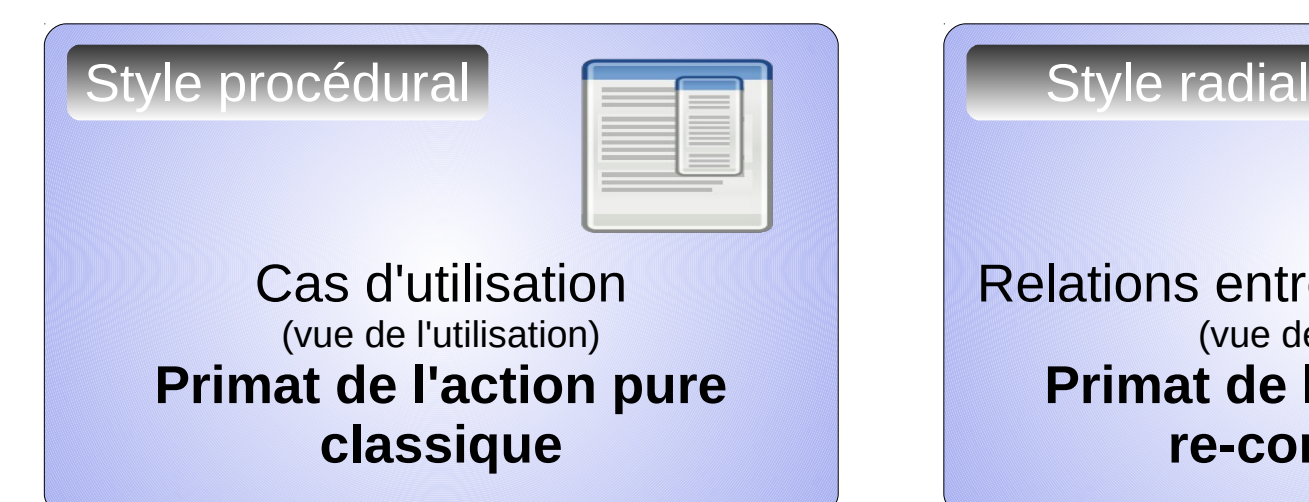

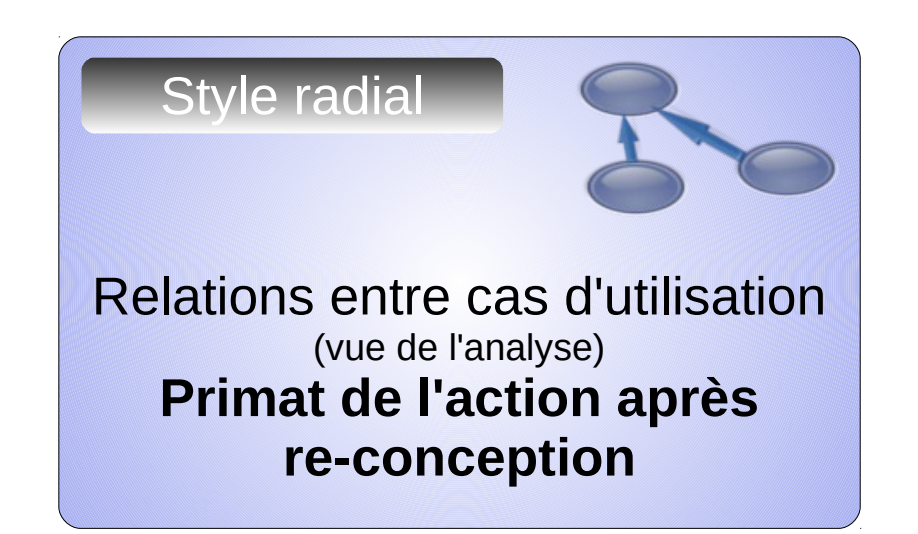

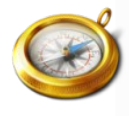

Style idéal **Les vues de l'utilisation et de l'analyse sont les deux étapes de la modélisation pragmatique**

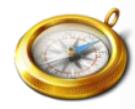

**Le modèle sémantique capture les fondamentaux du métier et les représentent grâce au modèle de classes et aux automates à états**

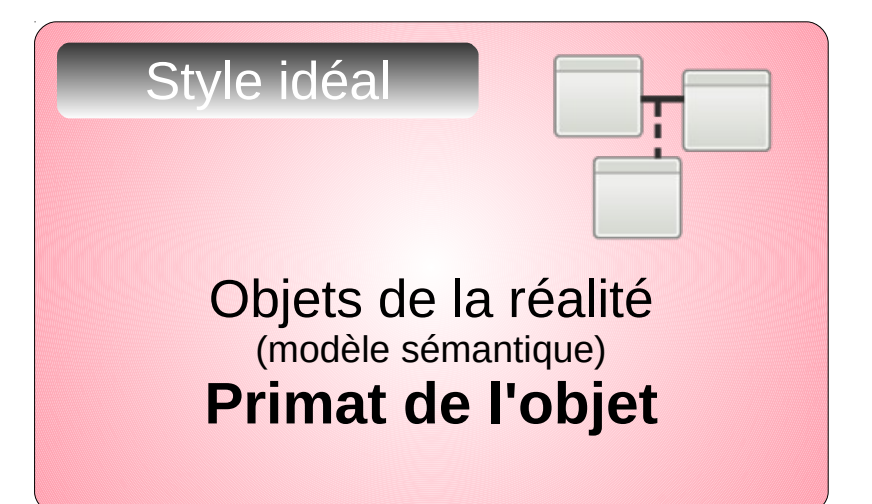

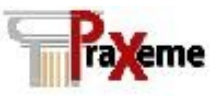

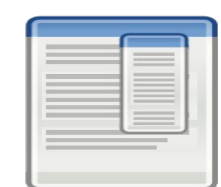

### **Le style procédural**

Expression des besoins en termes de fonctions, appuyée sur la documentation des (les cas d'utilisation de la vue de l'utilisation)

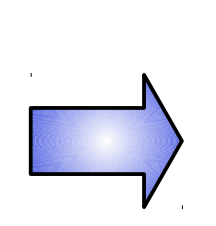

Arborescence compliquée de menus, interface bloquée dans le carcan d'une séquence rigide

**Avantages** : le dialogue est bordé, l'utilisateur est guidé étroitement, l'interface est rassurante.

**Inconvénients** : l'adaptation à des situations de travail moins normalisées est délicate

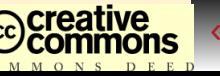

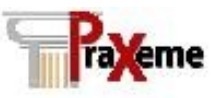

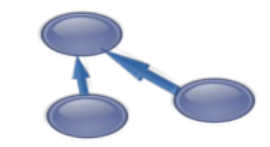

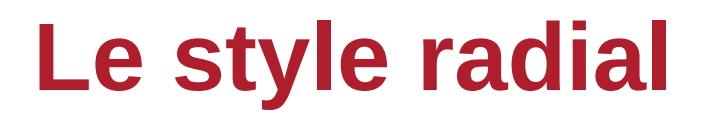

Amélioration du style procédural par l'utilisation des cas d'utilisation restructurés de la vue de l'analyse (*extends*, *includes*, héritages)

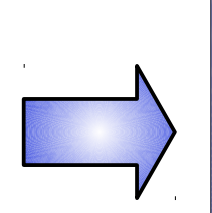

La séquence est moins rigide, mais la complication des menus change peu.

**Avantages** : le dialogue reste bordé, mais le carcan est moins tenace

**Inconvénients** : l'adaptation à des situations moins standards reste délicate

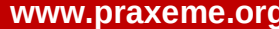

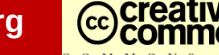

## **Le style radial, exemple**

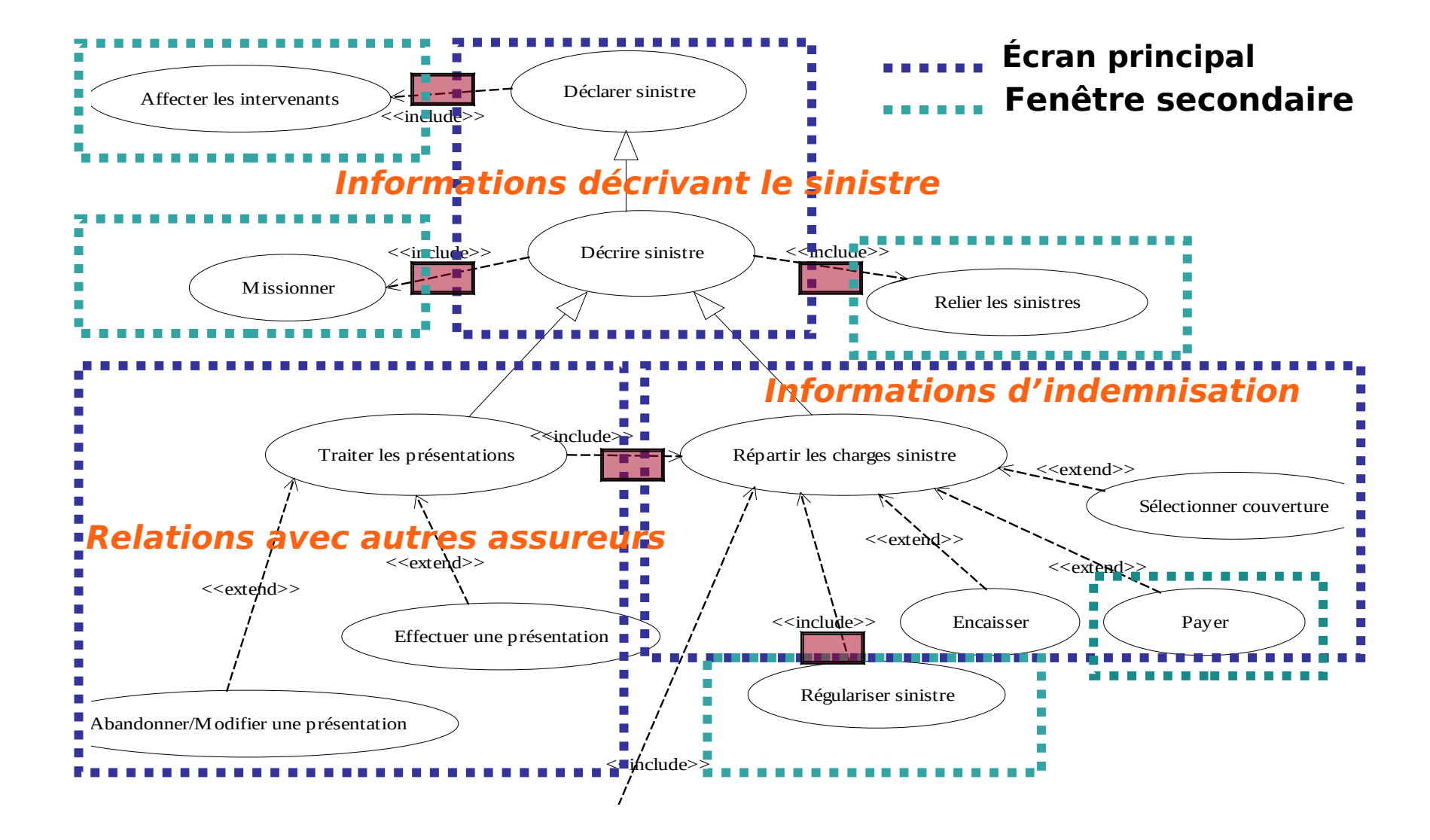

ra eme

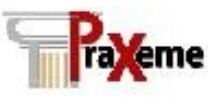

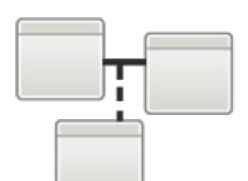

### **Le style idéal**

Transcription du modèle , classes et automates à états, approche résolument

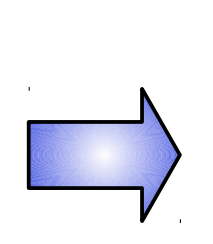

Le séquencement s'appuie sur les automates, les objets connaissent les transformations possibles

#### **Avantages** :

le devenir des objets n'est plus lié qu'aux possibilités définies dans le modèle sémantique (métier), l'interface est concise et l'adaptation aux contextes nonstandards est facilitée

**Inconvénients** : moins guidé, le cheminement est multilinéarité

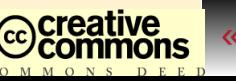

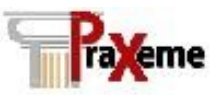

### **Le style idéal : détails**

#### L'IHM présente les concepts

Les instances déjà existantes (objets) Les opérations de classes (concepts) Les constructeurs pour créer de nouvelles instances

#### L'utilisateur manipule ces objets

L'interface exploite les possibilités graphiques et les dispositifs de pointage La granularité des actions est au plus juste

Les objets connaissent leur état Approche objet standard Les automates gèrent les transitions possibles

#### L'interface s'ajuste en fonction des états des objets

Elle présente les actions (opérations) licites Elle exploite les automates pour préparer la suite des opérations

#### Quoi **Comment**

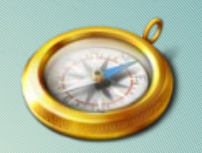

Établir des règles de passage

Indiquer à chaque catégorie de représentation du modèle une traduction graphique.

Exemple :

 $Constructeurs$   $\Box$  Menu contextuel classes Oparations Classes  $\Box$  Menu contextuel classes Opérations licites  $\Box$  Menu contextuel objets Associations multiples  $\Rightarrow$  Listes déroulantes ...

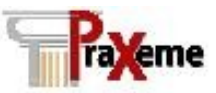

### **Le style idéal : détail**

#### Vigilance

#### Réceptivité des utilisateurs

L'approche est à 90 degrés des approches habituelles Résistance au changement **Le changement est assez radical**

Respect des règles de procédures Les automates à états s'assurent de leur respect **Mais la modélisation doit les incorporer toutes**

#### Exploitation

#### Possibilités techniques

Exploitation des techniques et standards graphiques Exploitation des *hardware* modernes (écran tactiles, multi-touch, claviers virtuels...) Collaboration et échanges facilités par la granularité et le lien facile à voir entre les objets manipulés et ceux de la réalité

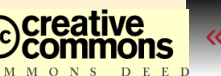

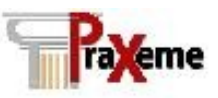

### **Le style idéal : démo (simulée)**

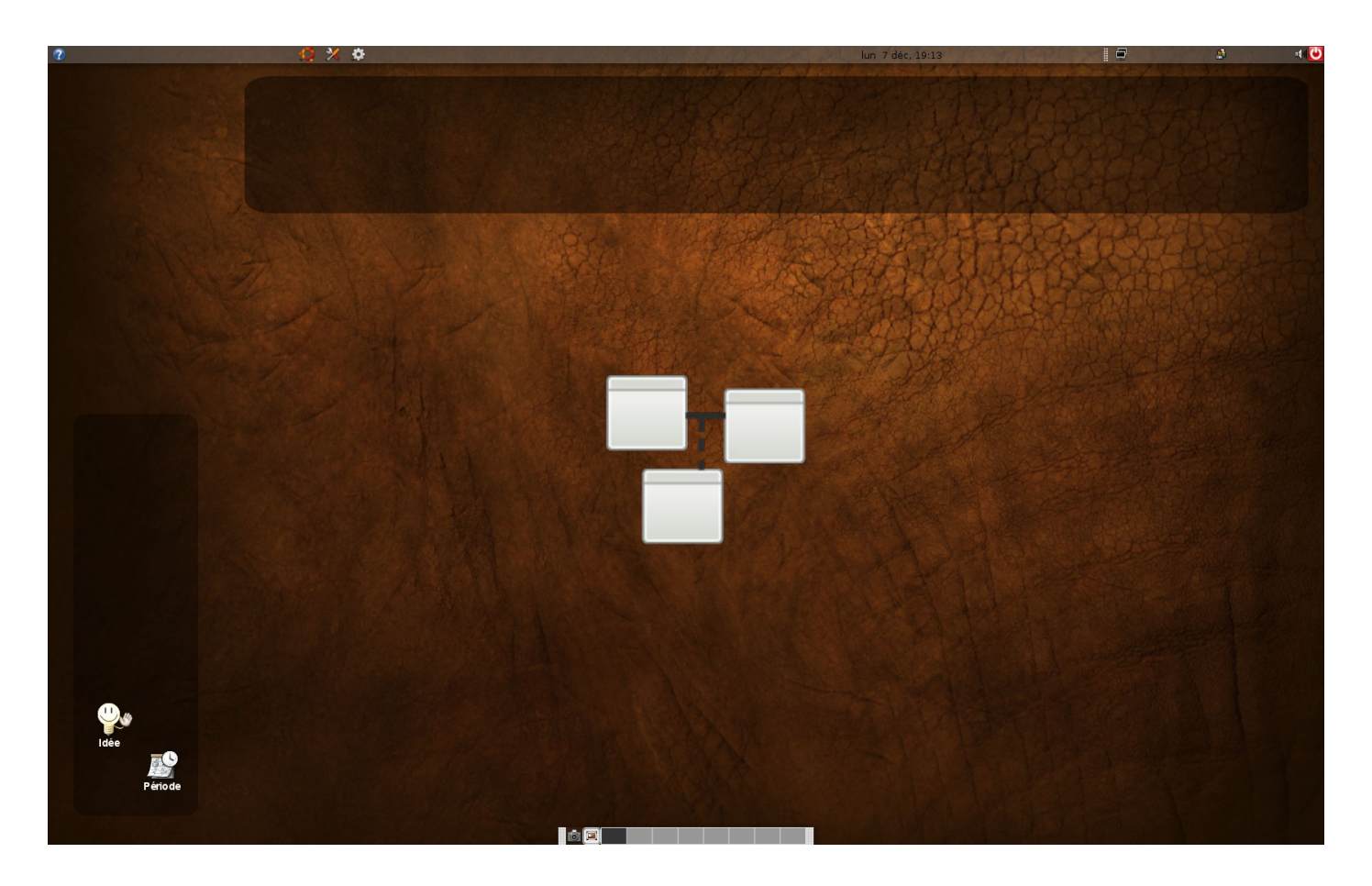

#### Sur une base graphique Ubuntu/Gnome

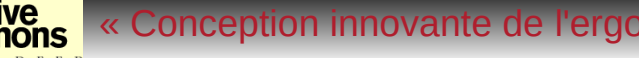

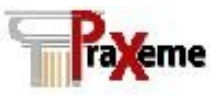

### **Conclusion**

#### **Pour en savoir plus**

### Le site de l'association *Praxeme Institute*

[http://www.praxeme.org](http://www.praxeme.org/)

#### **Le guide général [PxM02-gGen.pdf](http://www.praxeme.org/DocumentsGuidesMethodologiques/PxM02-gGen.pdf)**

<http://www.praxeme.org/DocumentsGuidesMethodologiques/PxM02-gGen.pdf>

#### Listes de diffusion

<http://groups.google.com/group/Praxeme-Annonces> <http://groups.google.fr/group/Praxeme-Adherents>

# Aidez-nous à vous aider :<br> **12** rejoignez-nous !<br>
12<br>
22 Conception innovante de l'ergonomie des logiciels » SY9-05 **rejoignez-nous !**

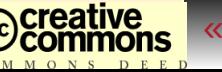